# **como bloquear site de apostas**

- 1. como bloquear site de apostas
- 2. como bloquear site de apostas :robozinho da roleta pro
- 3. como bloquear site de apostas :aposta futebol dicas

### **como bloquear site de apostas**

#### Resumo:

**como bloquear site de apostas : Seu destino de apostas está em mka.arq.br! Inscreva-se agora para desbloquear recompensas incríveis e entretenimento sem fim!**  contente:

### **Betis: O Clube Espanhol Conhecido Como Real Hispalis na FIFA 2024**

O Betis É um clube de futebol situado em como bloquear site de apostas Sevilha, Espanha. O nome "Hispalis" remete aos tempos romanos, uma escolha de nomenclatura similar à do Napoli, que é chamado de Parthenope no jogo. Essa escolha se deve a um apelido do clube e o nome original da cidade de Nápoles.

No dia 23 de Abril de 2024, o Betis venceu a Copa del Rey contra o Valéncia com um resultado final de 5-4 nos pênáltis depois de um empate de 1-1 no tempo normal. Essa é a como bloquear site de apostas primeira conquista em como bloquear site de apostas 17 anos, desde que o clube ganhou como bloquear site de apostas segunda Copa de El Rey em como bloquear site de apostas 2005 contra o Osasuna (2-1).

### **História da Sevilha e do Betis**

Sevilha é uma cidade rica em como bloquear site de apostas história, servindo como importante centro comercial e cultural na antiguidade. Foi fundada como Hispalis sob o controle romano, e muitas de suas influências culturais remontam a essa época. O Betis, por como bloquear site de apostas vez, foi fundado em como bloquear site de apostas 1907 sob o nome de Sevilla Balompié; seis anos após a cidade ter obtido como bloquear site de apostas primeira equipe profissional: o Sevilla FC.

### **Real Hispalis: A Revelação da FIFA 2024**

As novidades da FIFA 2024 se aproximam, e com elas vem novos desafios e clubes para jogar no popular jogo de simulação de futebol. Dentre as novidades, está o Betis sob seu novo nome no game, o Real Hispalis, o que traz uma ousadia para as competições virtuais.

### **"O Mais nosórios a Espanha"**

Além de compartilharem a cidade com o Sevilla FC, o Betis anda na sombra desta outra grande potência espanhola e clube de futebol. No entanto, o "Beticismo" é muito mais que um time: é um estilo de vida e grupo íntimo que nunca deixaria de apoiar o seu time, mesmo diante de derrotas consecutivas ou temporadas sem conquistas.

### **Não Há Dois Sem Três em como bloquear site de apostas Sevilha**

Com a intensa tradição futebolística que impregna a cidade, fanáticos mundiais

A instalação padrão do Office 365 e seu componente OneDrive carrega todo o conteúdo doPC Meus Documentos pastas pastasOneDrive, (sincrons) e haverá uma pasta Onedrive no Explorador de Arquivos contendo todo o conteúdo do One Drive. E no Word etc, o local padrão Salvar está definido como: OneDrive.

Microsoft 365 para a web é uma versão gratuita do Microsoft Office 365 que você pode usar em como bloquear site de apostas uma web. navegador navegador browser browser. Tudo que você precisa é se inscrever para uma conta Microsoft com um endereço de e-mail novo ou existente. Use Word, Excel, PowerPoint e muito mais gratuitamente no web.

### **como bloquear site de apostas :robozinho da roleta pro**

No mundo das apostas esportivas, ter uma vantagem é essencial. Se você deseja aumentar suas chances de ganhar, precisa conhecer as estratégias dos vencedores. Embora nossa opção de palavras-chave seja "bets bola aposta", em vez de nos concentrarmos exclusivamente nisso, vamos cobrir táticas mais gerais que podem se aplicar a qualquer tipo de aposta desportiva. Siga essas sete dicas para começar seu caminho para o sucesso nas apostas:

A Pesquisa é como bloquear site de apostas Amiga:

Análise de Mercado. Não se apresse em fazer suas apostas sem antes coletar suficientes informações sobre times, jogadores, estatísticas e lesões.

Defina Limites e Orçamento:

Não subestime o poder de planejar e estabelecer limites claros para si mesmo. Não arrisque mais do que o que pode se dar luxo em perder.

Perguntas e Respostas

Como posso começar a ganhar apostando em esportes?

É fácil! Basta você se cadastrar em nosso site, fazer como bloquear site de apostas aposta em seu esporte favorito e aguardar a partida. Acompanhe o jogo e saiba se acertou como bloquear site de apostas aposta!

Resumo

Com o cadastro no nosso site, você pode começar a apostar em eventos esportivos e aumentar suas chances de ganhar. Basta se cadastrar e fazer como bloquear site de apostas aposta em seu esporte favorito.

# **como bloquear site de apostas :aposta futebol dicas**

# **Campanha eleitoral geral do Partido Tory como bloquear site de apostas more dificuldades**

A campanha eleitoral geral do Partido Tory enfrentou mais problemas no sábado, à medida que Rishi Sunak enfrentava acusações de usar fundos de nivelamento para ganhar votos e o Partido Trabalhista ampliava como bloquear site de apostas maior vantagem nas sondagens desde a breve premiership de Liz Truss.

Enquanto Sunak tentava acender a campanha de seu partido antes do primeiro debate crucial com Keir Starmer na terça-feira, surgiram informações de que mais da metade dos 30 fundos de regeneração de £20m prometidos aos sábados estavam como bloquear site de apostas constituintes vencidos por deputados do Partido Tory nas últimas eleições.

Dezessete dos £20m foram concedidos a cidades como bloquear site de apostas áreas vencidas

pelos Conservadores como bloquear site de apostas 2024, embora dois deles não estivessem mais nas mãos de deputados do Partido Conservador quando a eleição geral foi convocada.

Apenas oito prêmios foram concedidos a cidades como bloquear site de apostas assentos trabalhistas, embora muitos dos bastiões do partido estejam como bloquear site de apostas áreas mais carenciadas como bloquear site de apostas necessidade de financiamento de nivelamento.

A concessão de financiamento gerou acusações de política de porco-barril de opositores de Sunak, enquanto aqueles envolvidos na regeneração do norte disseram que o anúncio era mais sobre ganhar votos do que nivelar.

A controvérsia veio à tona quando a última sondagem Opinium para o Observer de domingo dá ao Trabalhismo uma vantagem de 20 pontos - o nível mais alto registrado desde que Truss estava no cargo.

Isso aconteceu apesar do Trabalhismo ter passado uma semana difícil na trilha eleitoral e dias de brigas internas sobre se a veterana Diane Abbott deveria ser autorizada a se candidatar novamente.

O Trabalhismo está como bloquear site de apostas 45% - como bloquear site de apostas cima de quatro pontos como bloquear site de apostas relação ao fim de semana passado, enquanto os Conservadores estão para baixo de dois pontos como bloquear site de apostas 25%. A Reforma está como bloquear site de apostas cima de um como bloquear site de apostas 11%, os Democratas Liberais estão para baixo de dois como bloquear site de apostas 8% e os Verdes estão para baixo de um como bloquear site de apostas 6%.

### **Tabela de resultados da sondagem**

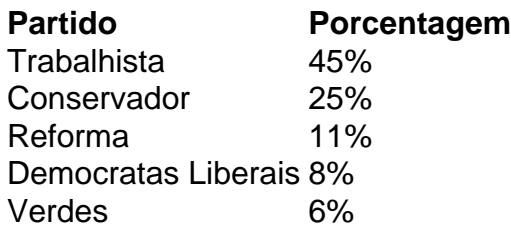

A sondagem também mostrou que mais pessoas (45%) acham que a grande anúncio dos Tories na semana passada - a reintrodução de uma forma de serviço nacional obrigatório de 18 anos foi uma má ideia do que acham que é uma boa ideia (35%).

Veja a tabela abaixo para os detalhes da sondagem.

### **Mudança na opinião pública**

#### **Partido Mais negativo Mais positivo**

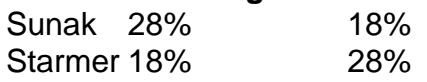

O chefe executivo da Northern Powerhouse Partnership, Henri Murison, criticou a concessão de financiamento de regeneração. "Isso não tem nada a ver com aumentar a prosperidade. Isso é apenas sobre tentar conquistar algumas votações nas eleições", disse ele.

Author: mka.arq.br

Subject: como bloquear site de apostas

Keywords: como bloquear site de apostas

Update: 2024/7/30 22:24:53